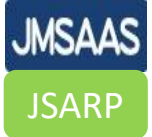

# 2.登録から研修修了までの流れ

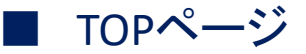

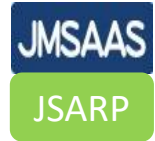

## アルコール依存症の診断と治療に関するeラーニング研修

日本アルコール・アディクション医学会ならびに日本肝臓学会は、アルコール依存症にかかわる知識や診断・ 治療技術の習得・向上を目的としたeラーニングによる研修を開始致しました。本eラーニングは従来からの断 |酒治療だけではなく、 「新アルコール・薬物使用障害の診断治療ガイドライン」に沿って飲洒量低減という新| しい治療目標や新たな視点による心理社会的治療、薬物療法、アルコール関連問題等を踏まえた内容となってお ります。

本研修は厚生労働省からの指導 [保医発 0225第9号(平成31年2月25日)、事務連絡(令和3年10月8日)疑 義解釈通知(その77)]に基づき、飲酒量低減薬 ナルメフェン の処方に際して医師に求められる研修内容にな っています。

本研修を受講いただくことでナルメフェンの処方に必要な知識を習得することが可能となるよう作成をいたし ました。是非、ご活用頂きますようお願い申し上げます。

> 一般社団法人 日本アルコール・アディクション医学会 一般社団法人 日本肝臓学会

**JMSAAS JSARP** 

#### ■ 配信内容・スケジュール・受講料

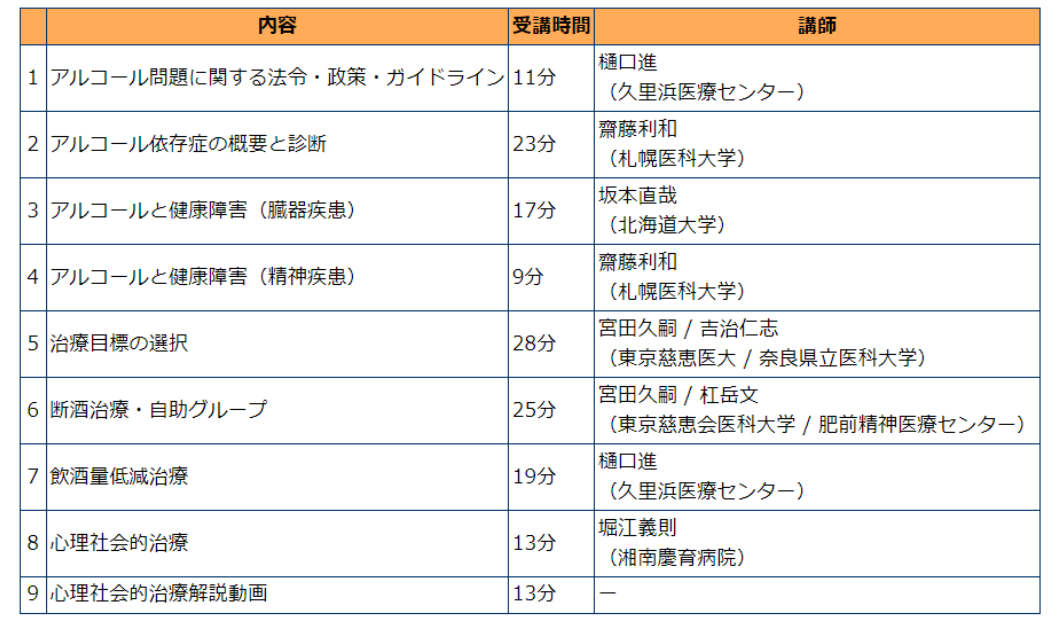

#### 受講・修了証発行期間(アカウントの有効期限)

決済完了から、 30 日間 となります。 \*30日を過ぎると、受講や修了証の発行ができなくなります。 \*また、有効期限後の再受講には別途受講料8000円が必要になります。

-8,000円 (税込) /1アカウント (30日間有効) **受講料** 5000円(2023/4/3より) 5000円

#### 修了証の発行要件

受講時間 (2時間38分) 100%視聴 確認テスト (19問) 全問正解

#### 修了証

修了証(履修証明書)はアカウントごとに発行されます(システムから各自ダウンロード。集合研修用の修了証はご ざいません)

お申し込み・決済後すぐに受講を開始していただけますが、修了証に氏名等が反映されるまで、お支払いから約3営 業日を要します。

※お申し込み時に記載いただいた内容に虚偽があった場合、修了資格は取り消しとなります

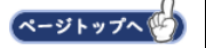

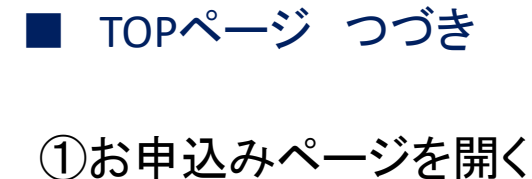

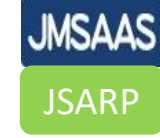

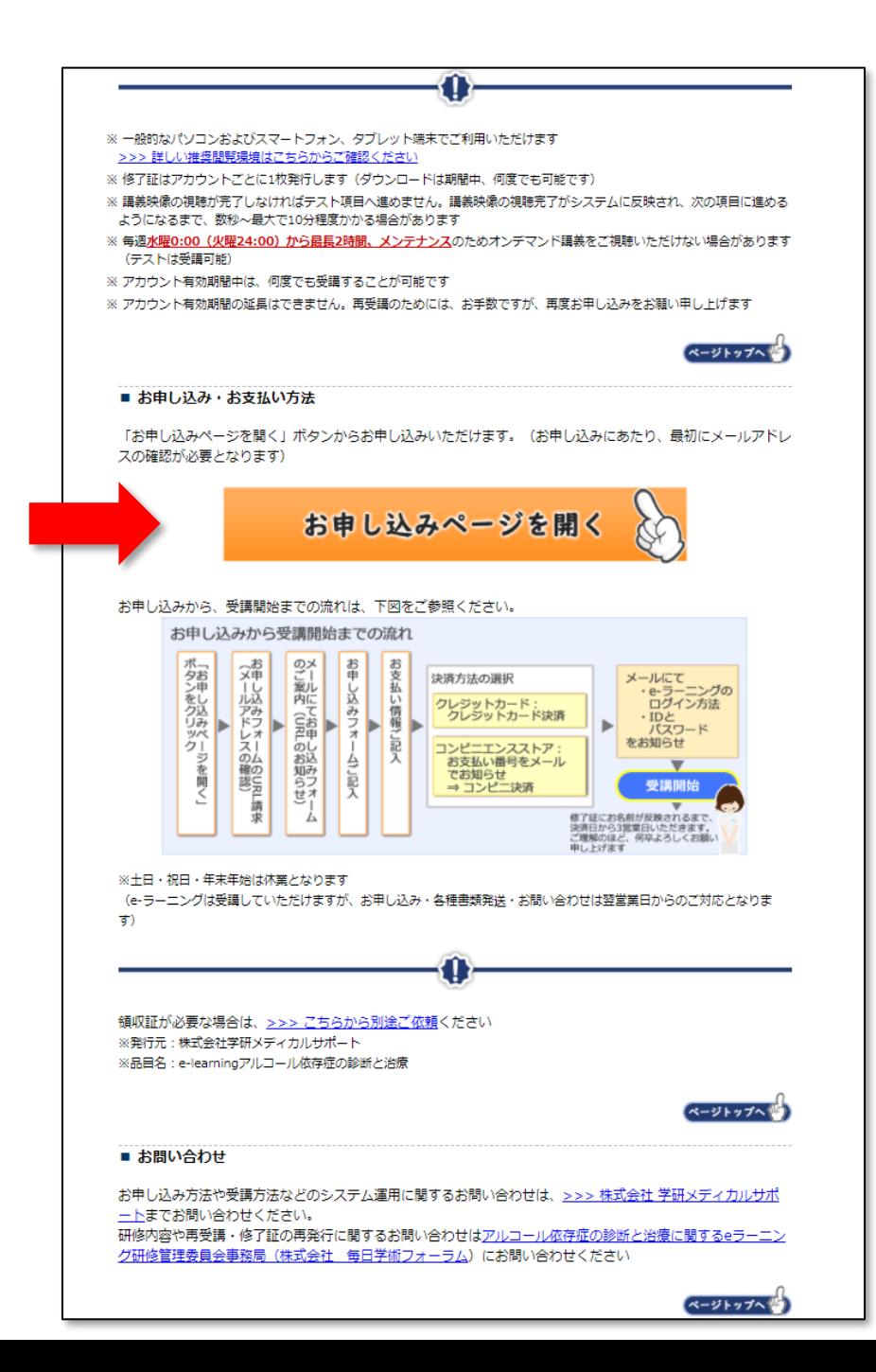

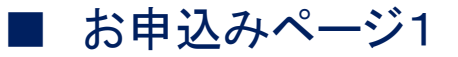

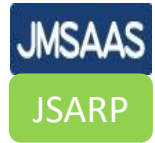

## ②フォームに入力 しゅうしょう しゅうしょう しゅうしょう いちゃく しゅうしょう ・氏名 ・電話番号 ・メールアドレス ・個人情報の取り扱い同意

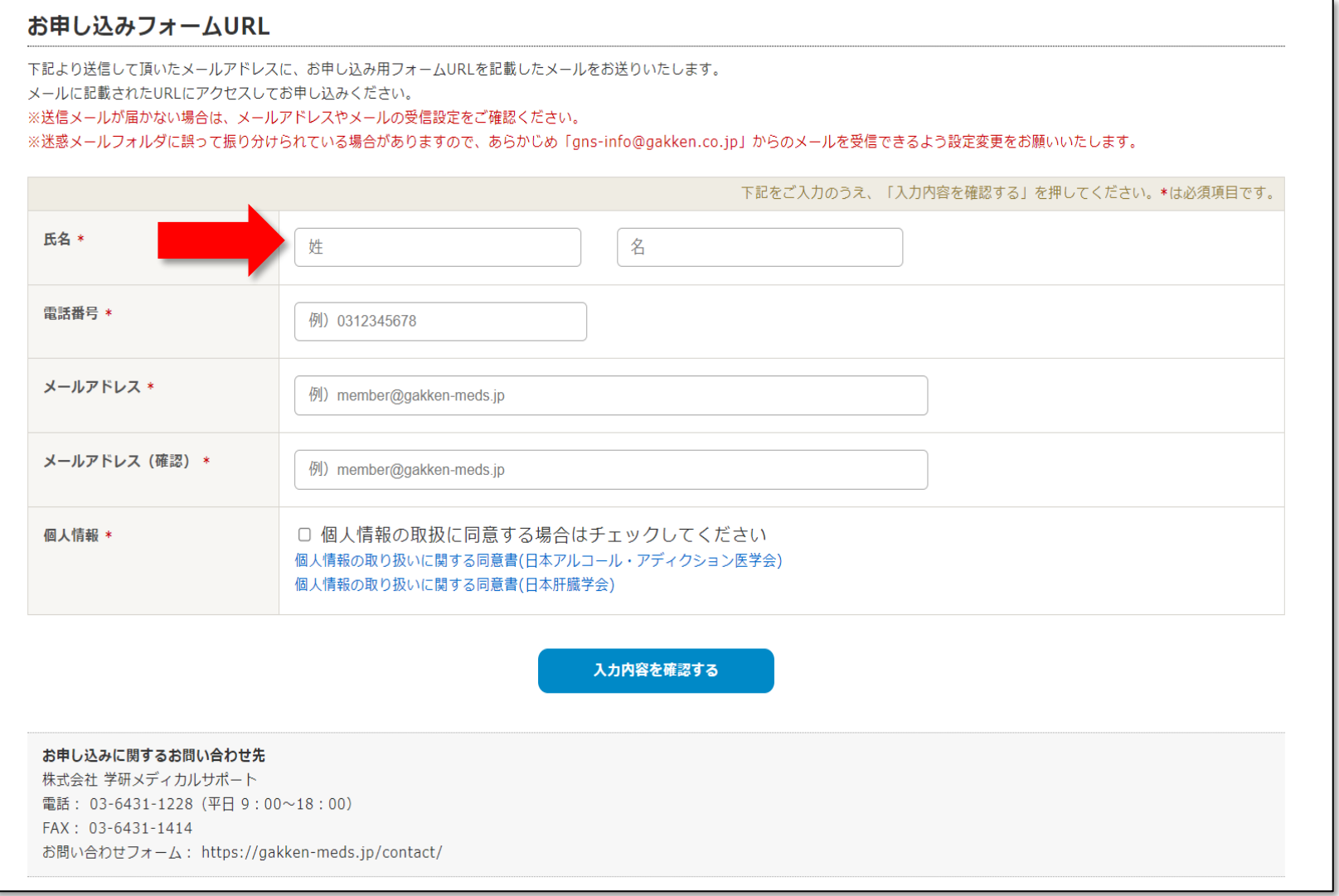

#### ■ お申込みフォームURLがメールで届く

③学研よりメールが届く しょうしょう しょうしょう しゅうしょく いちょうしょう

#### ④お申し込みページを開く

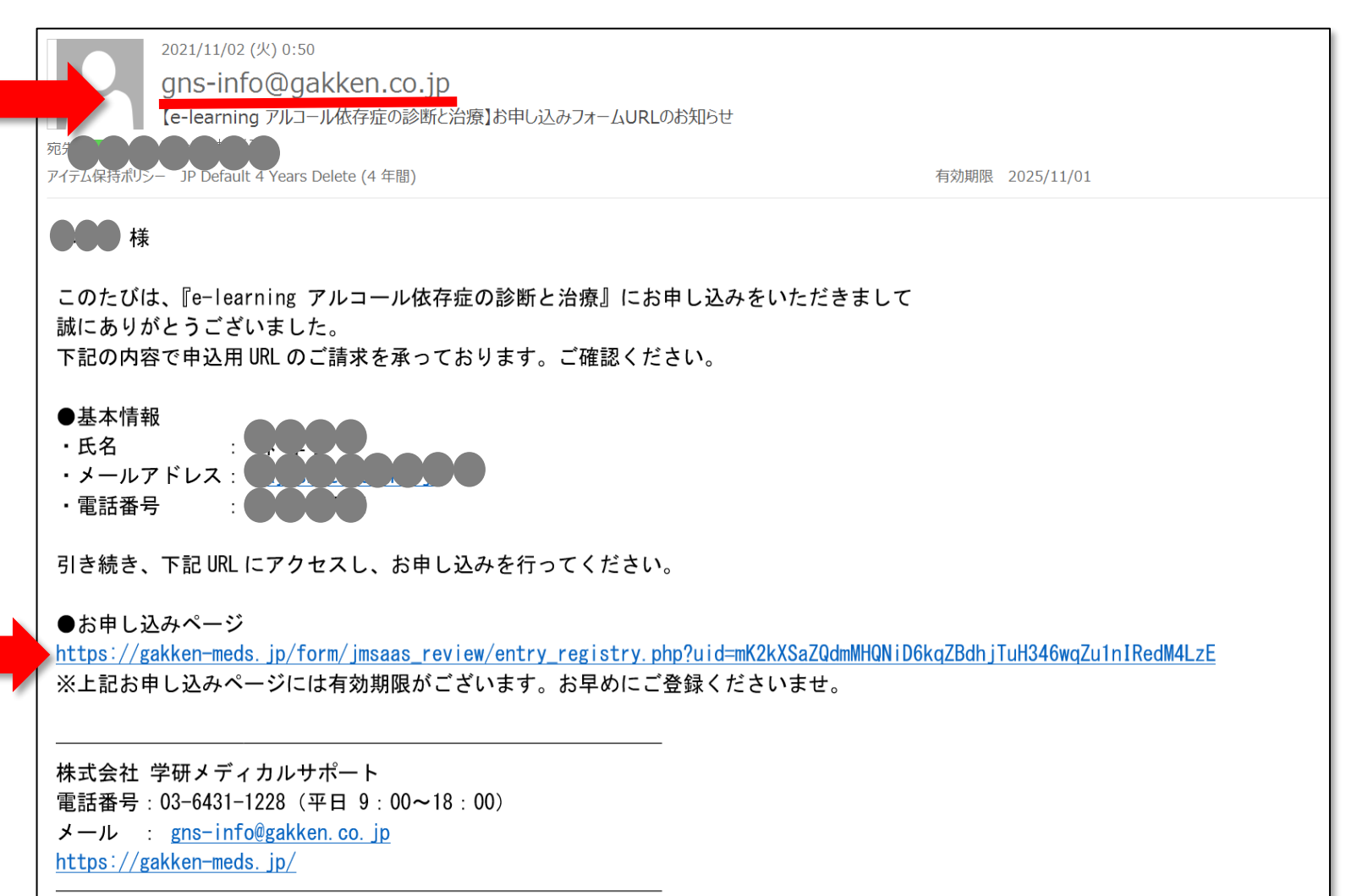

**JMSAAS** 

#### ■ お申込みフォーム

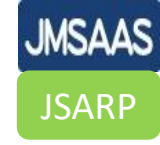

⑤フォームに入力

・所属学会 ・氏名 ・生年月日 ・勤務先名称 ・所属(部署) ・勤務先郵便番号 ・勤務先都道府県

・勤務先市区町村 ・勤務先町名番地 ・勤務先建物・部屋番号 ・勤務先電話番号

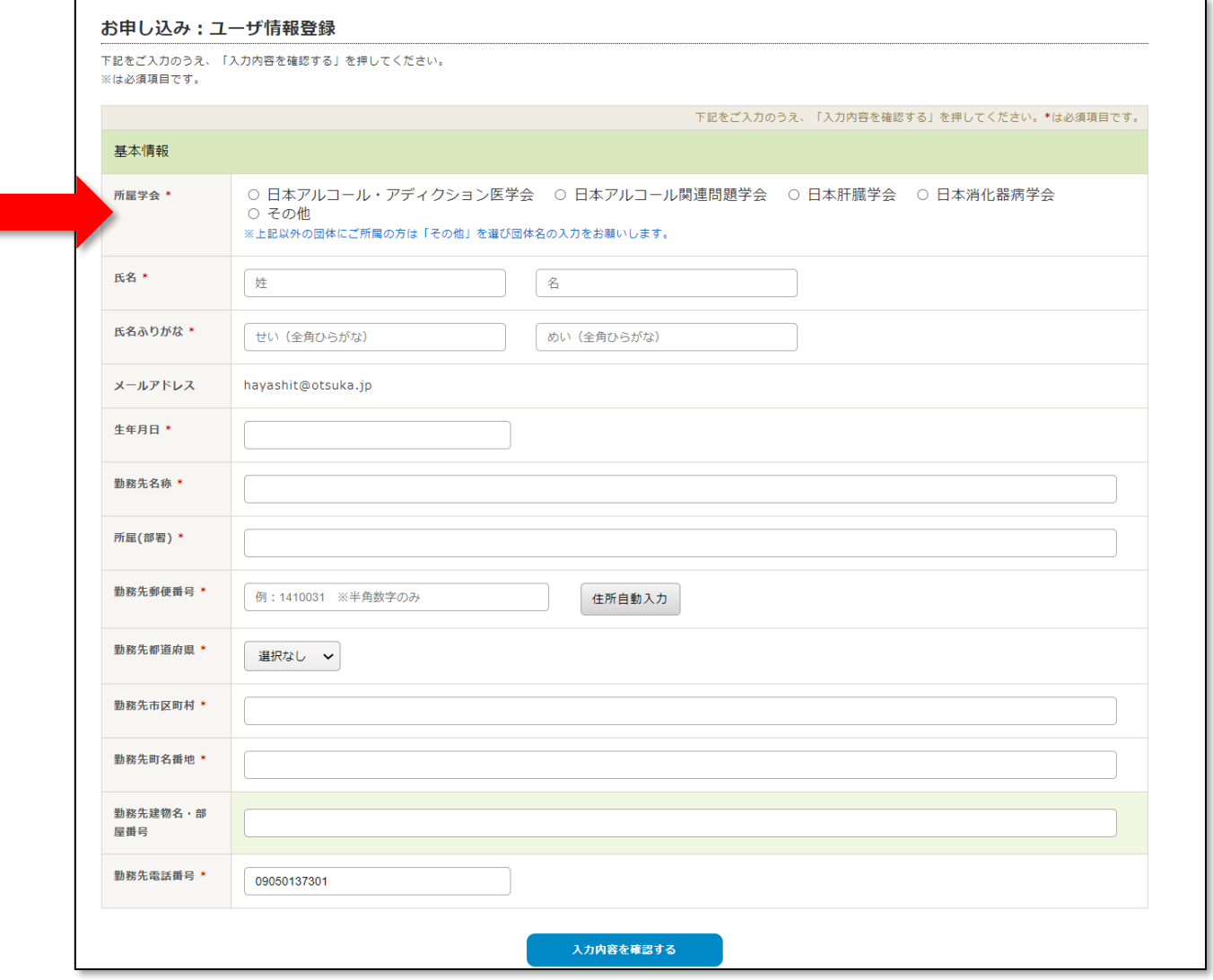

■ お支払い&IDとパスワードの取得

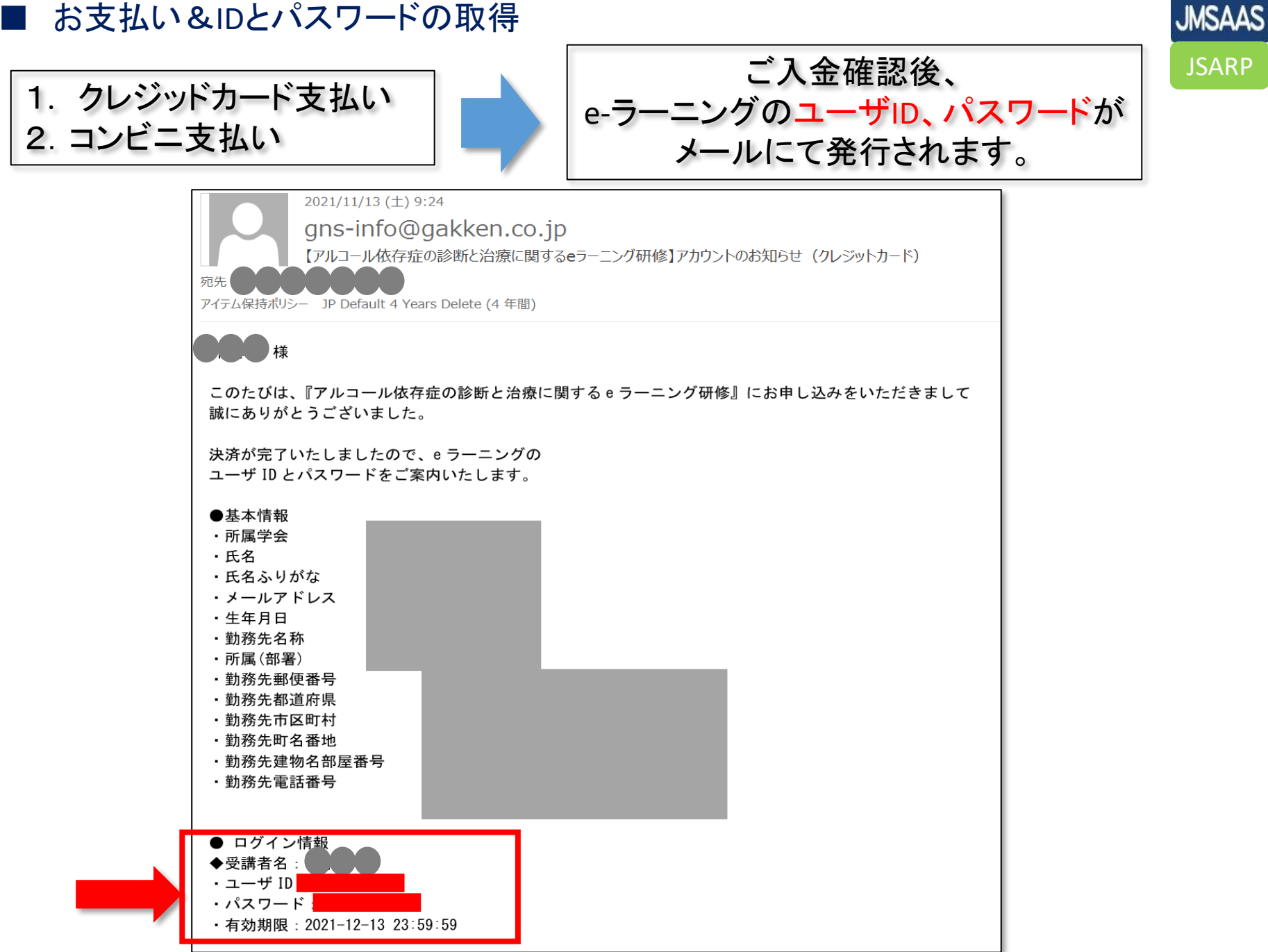

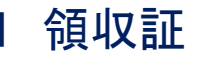

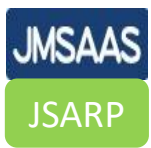

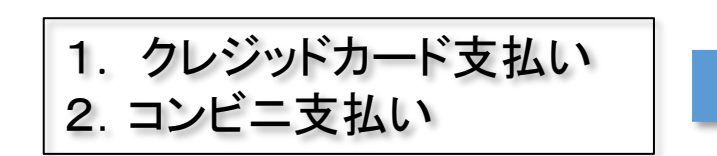

## ご入金確認後、 領収証がメールにて送付されます

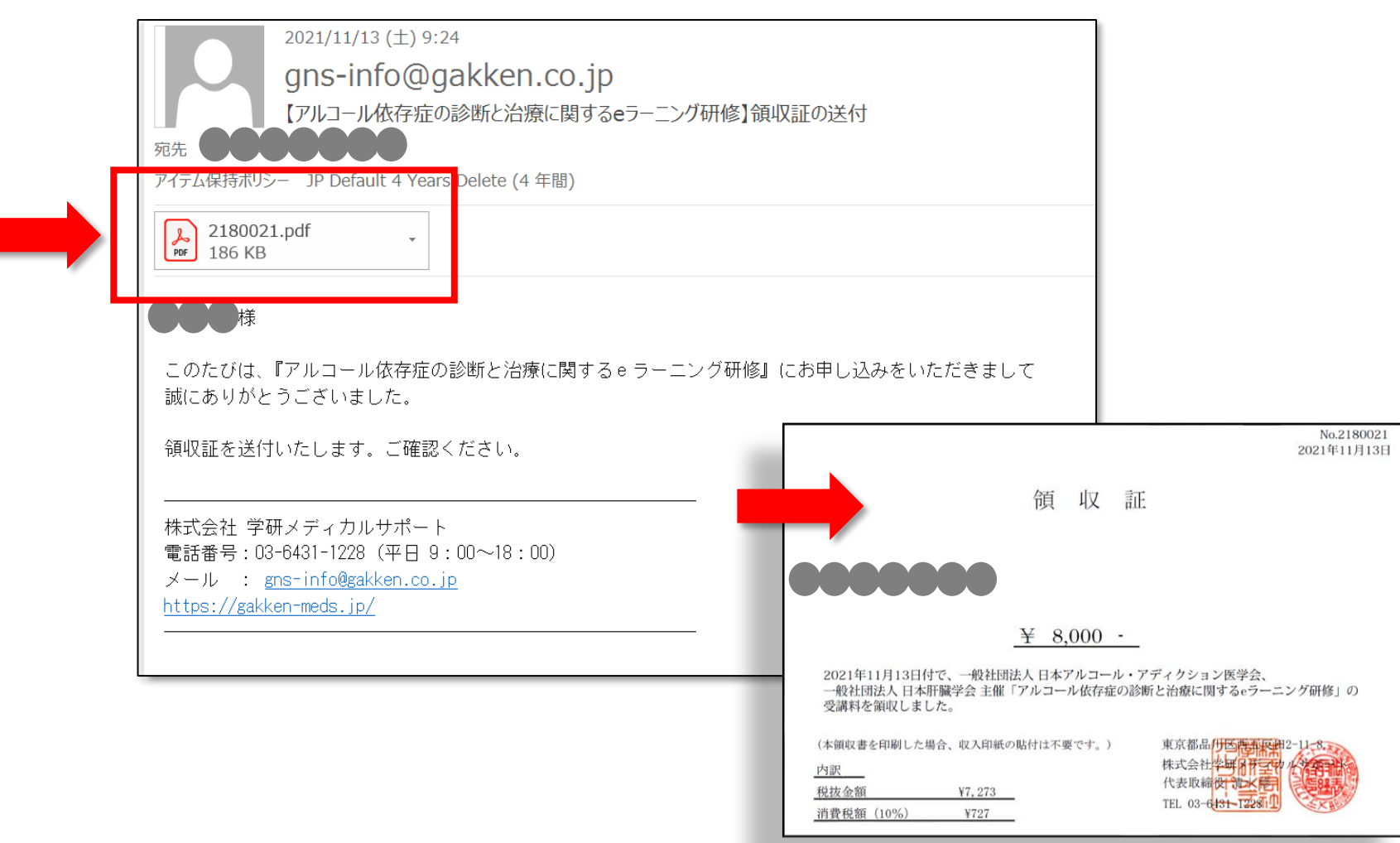

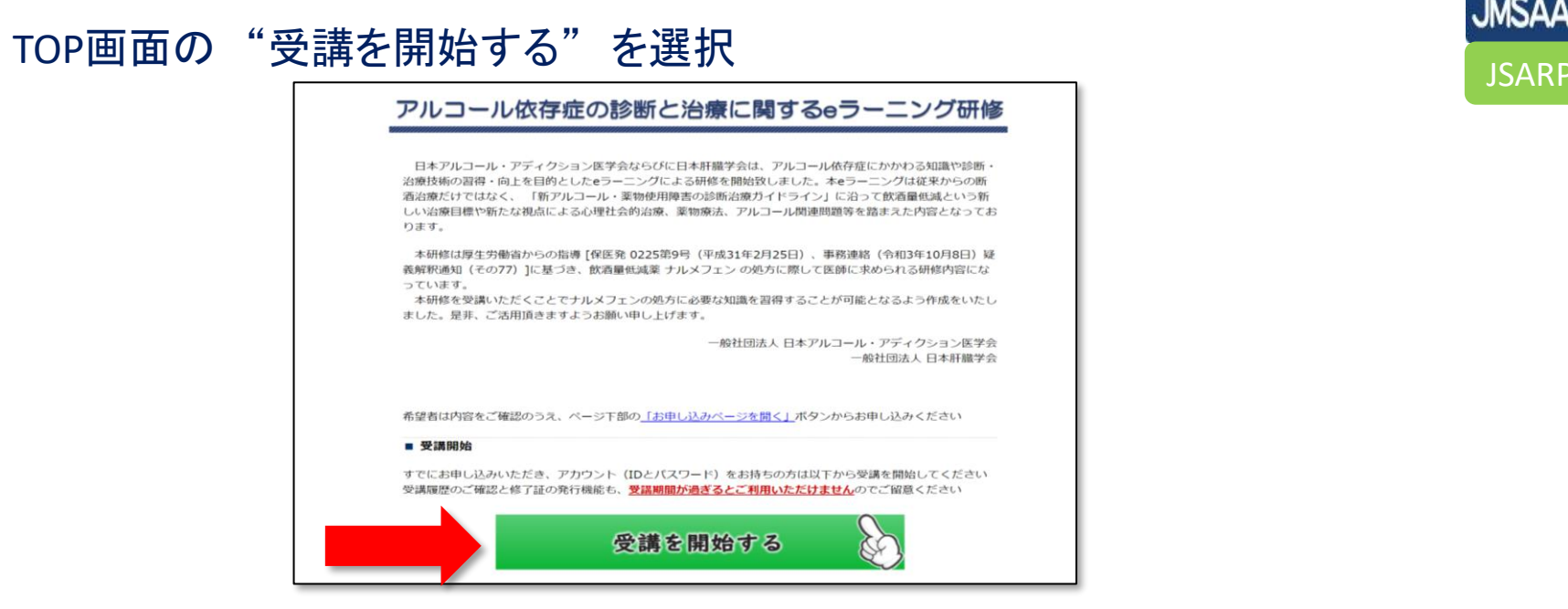

## ⑥パソコンあるいはスマホのいずれかを選択し、IDとパスワードを入力

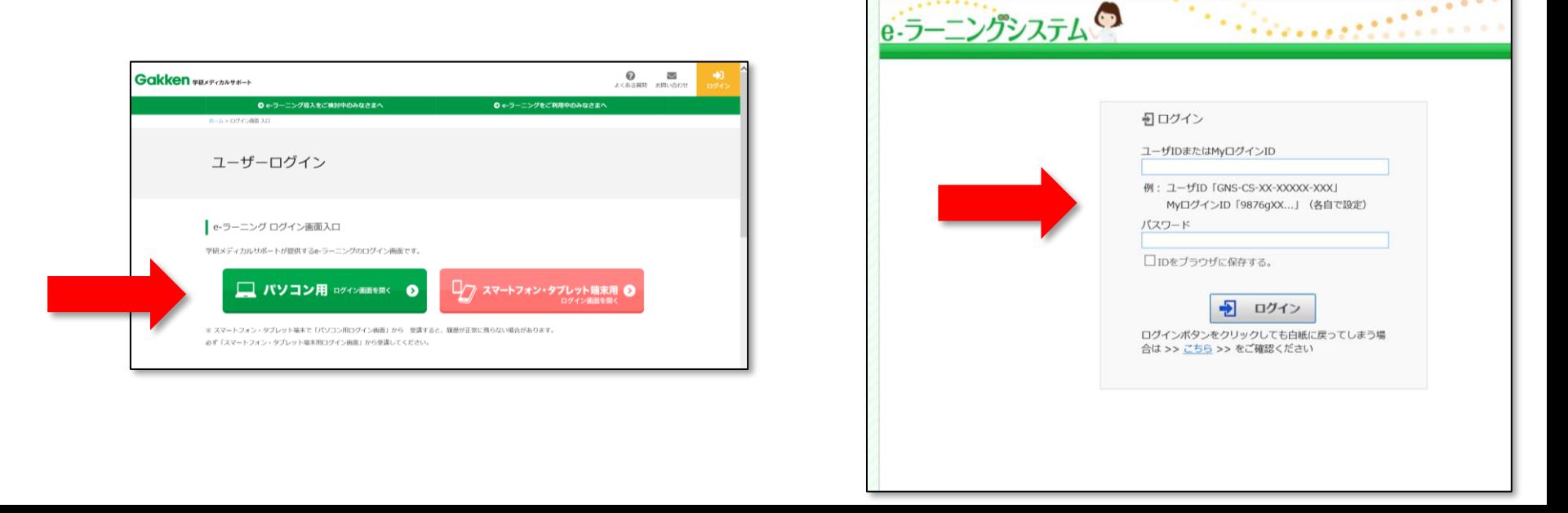

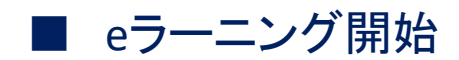

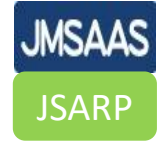

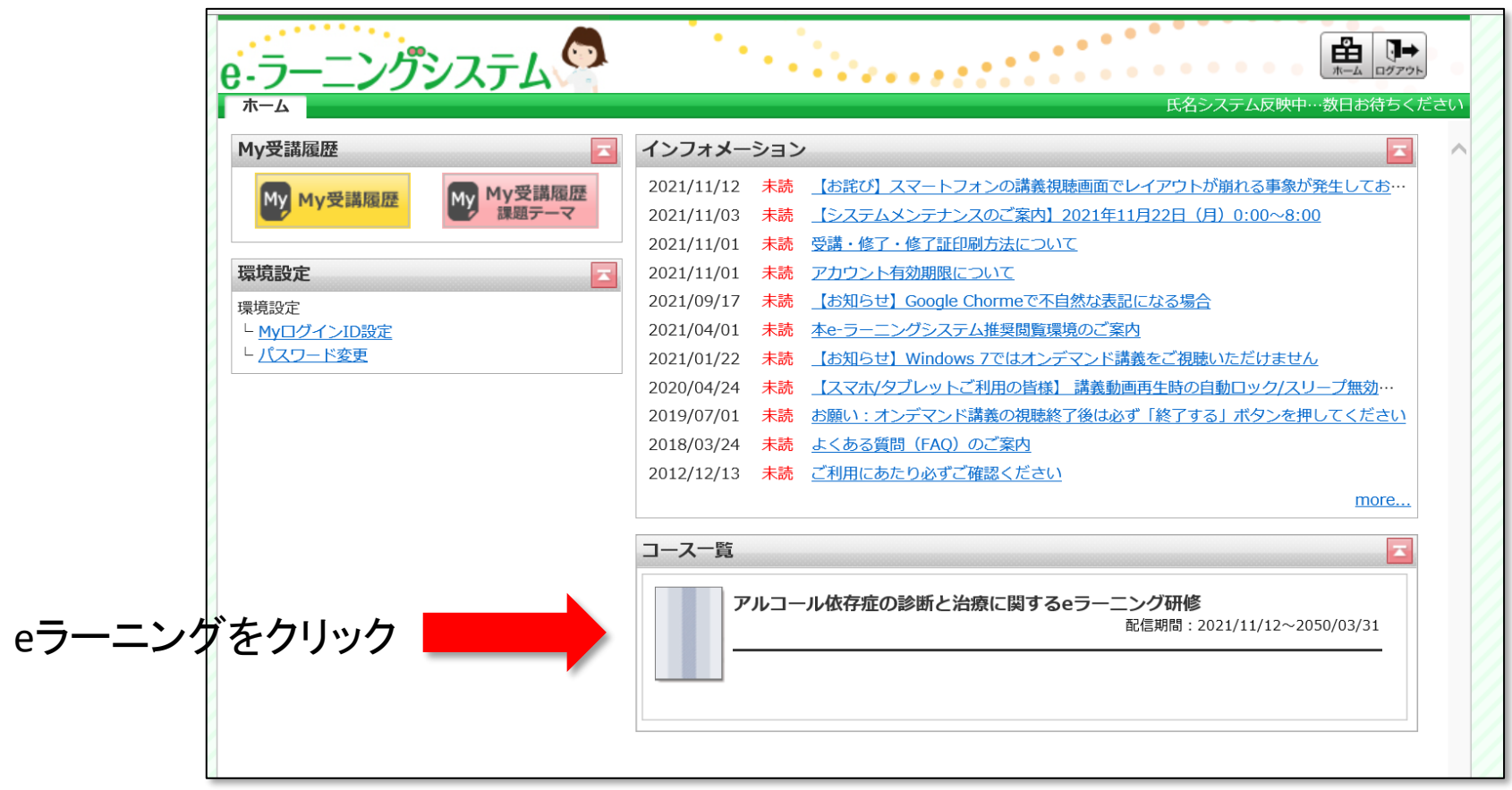

### ■ 全9章のメニュー画面

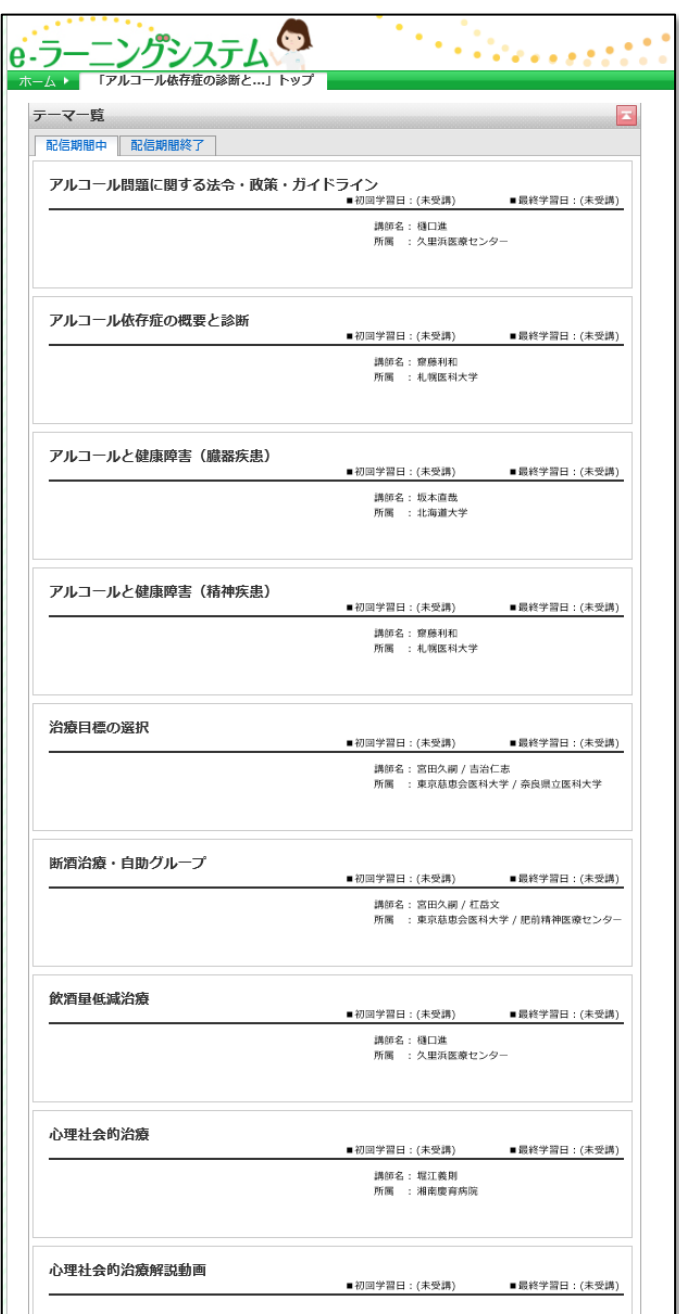

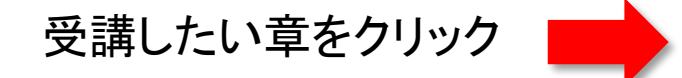

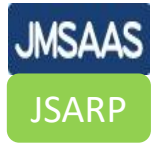

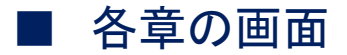

講義資料、オンデマンド講義、テスト問題が表示されます

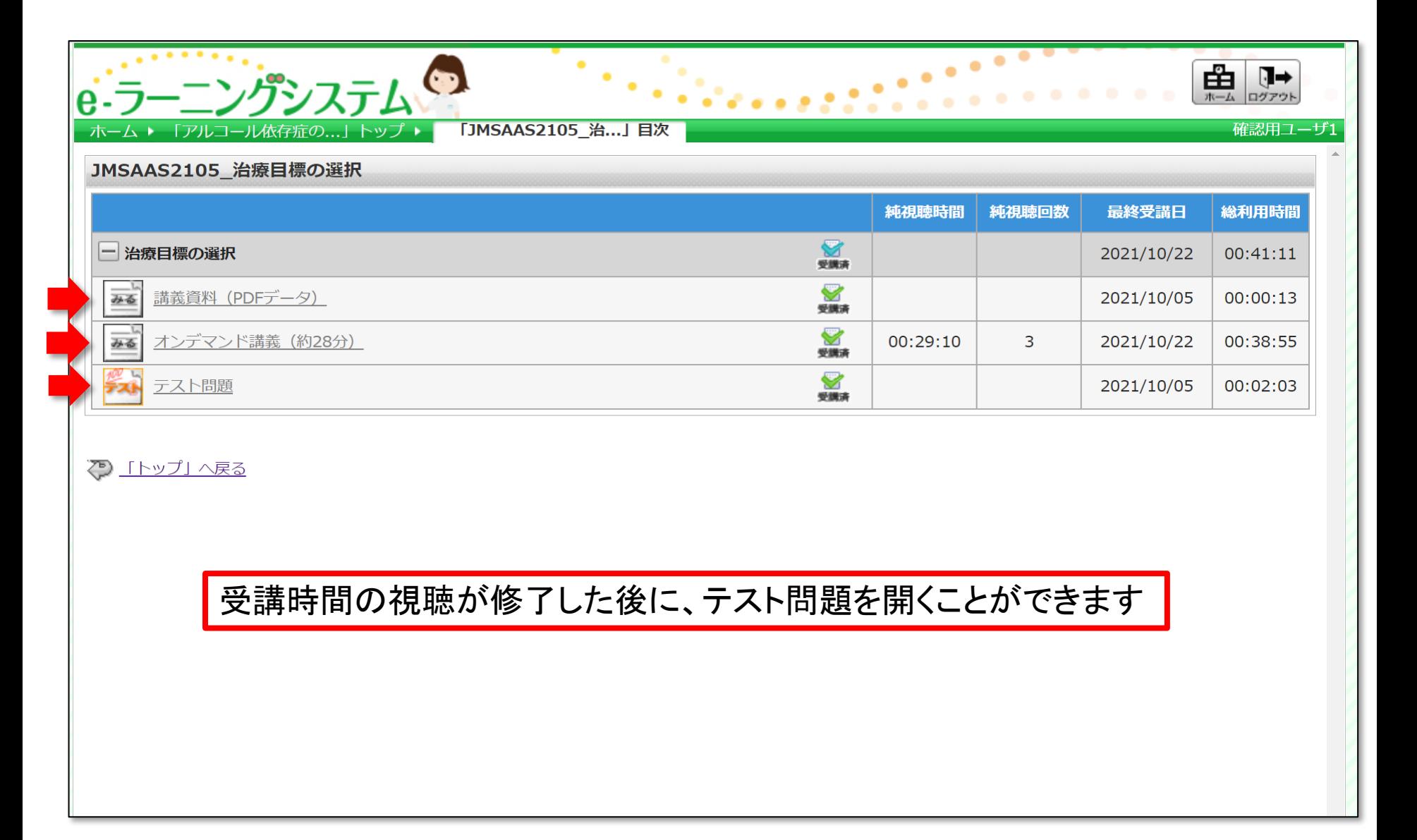

**JSARP** 

**JMSAAS** 

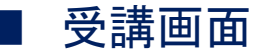

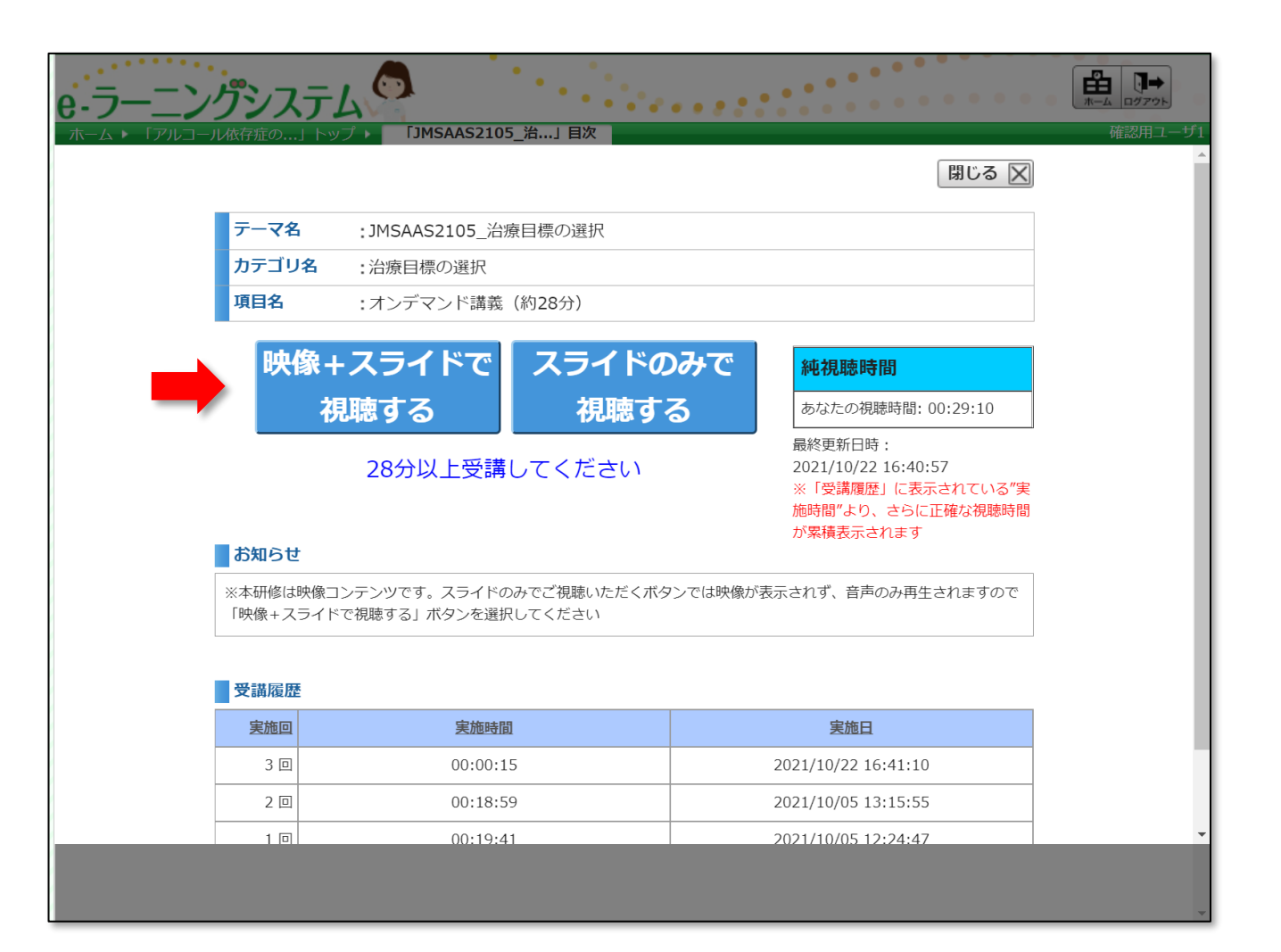

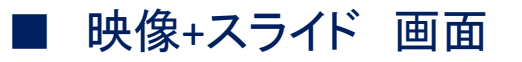

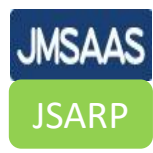

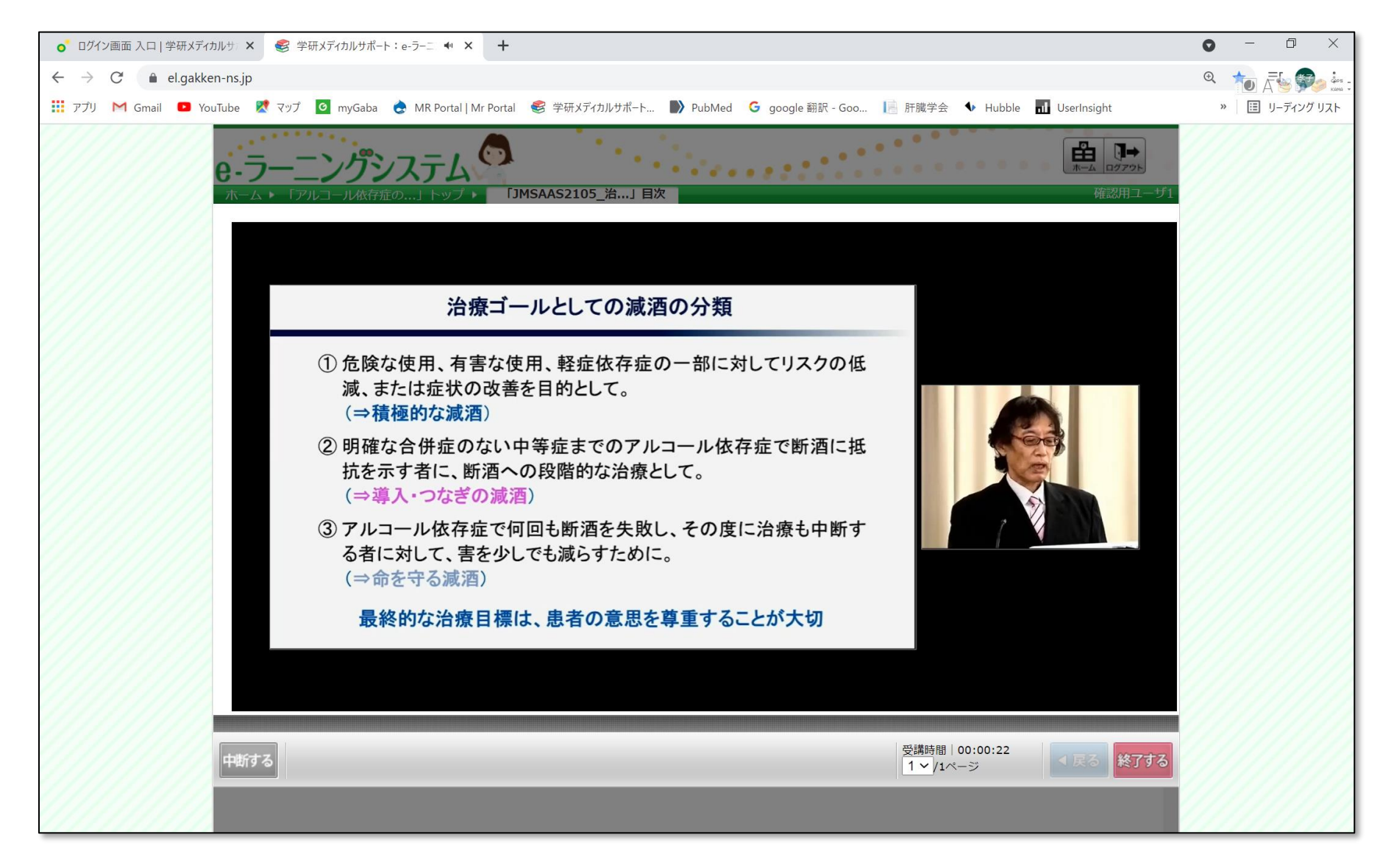

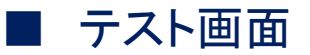

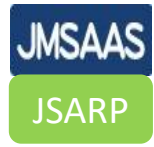

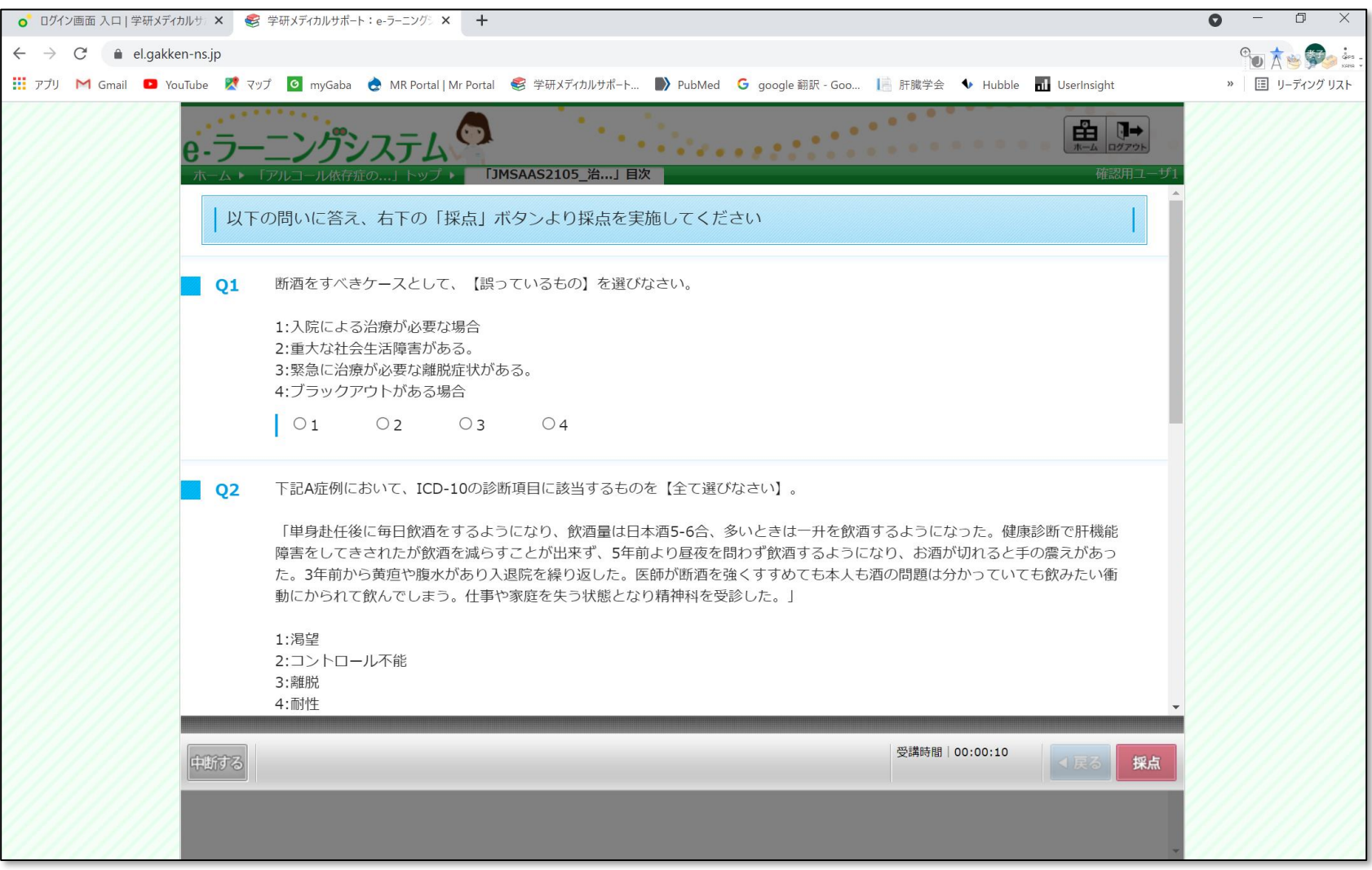

受講時間を視聴し、テスト問題が100%正解すると修了証が発行されます

修了証

**JMSAAS JSARP** 

修了証は自動で発行されます ご自身でダウンロードしてください

IDとパスワードが発行されてから 30日以内に受講完了、テスト全問正解し、 修了証のダウンロードを完了してください。

完了できない場合は、再受講となり、 受講料は再度お支払いいただく必要 があります。

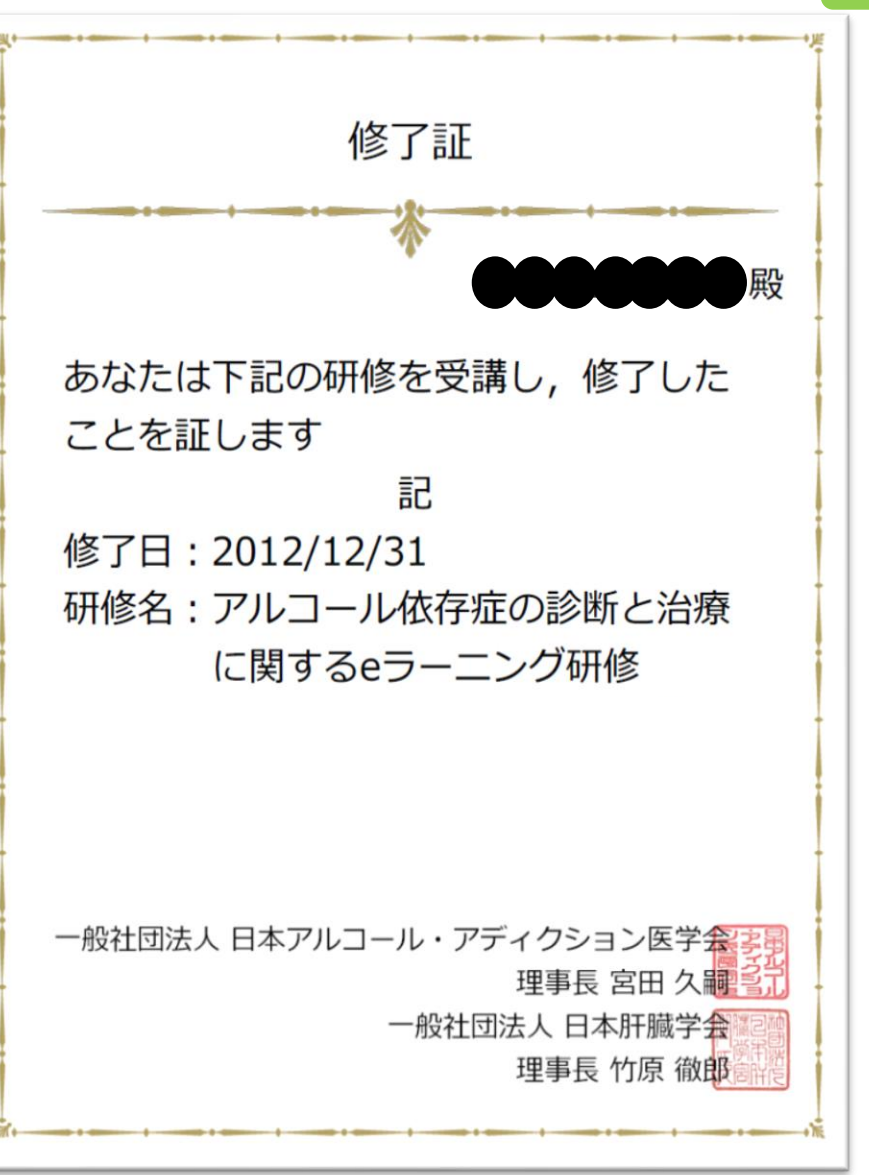

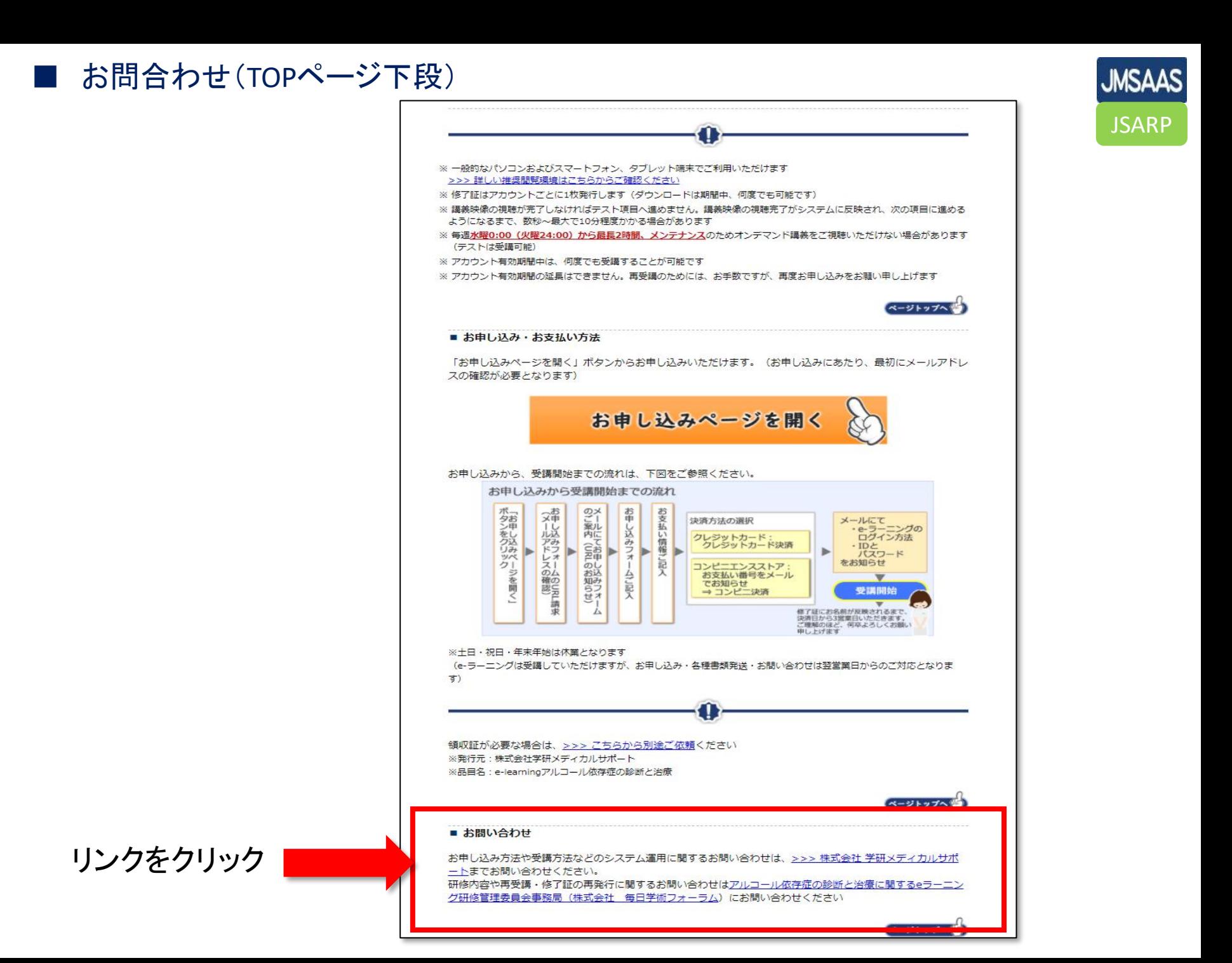

お問合わせ先(リンク先の詳細)

1.修了証の再発行、eラーニングの内容に関するお問合せ

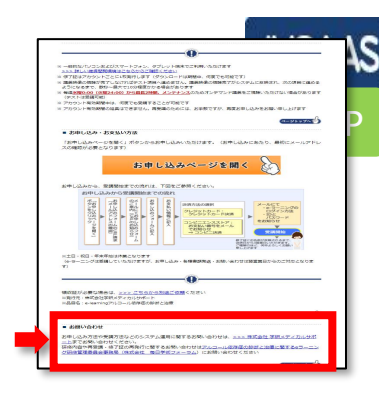

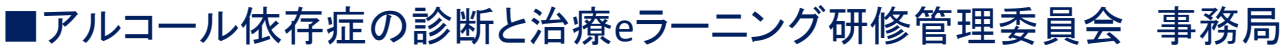

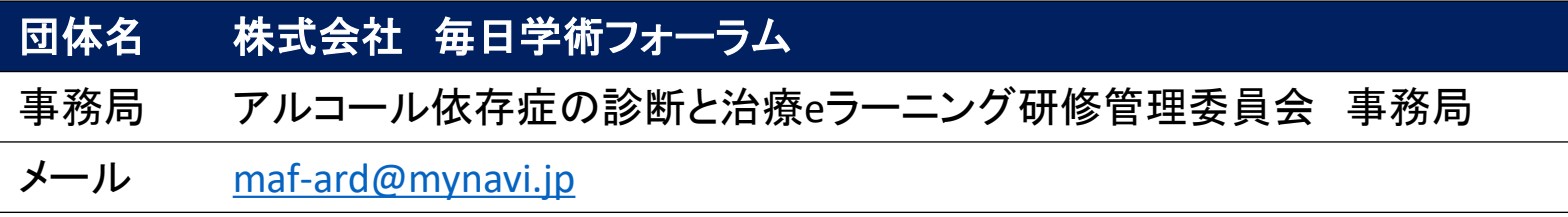

2.eラーニングシステムに関するお問合せ

■アルコール依存症の診断と治療eラーニング研修 運営・管理

| 団体名         | 株式会社 学研メディカルサポート                                                                             |
|-------------|----------------------------------------------------------------------------------------------|
| 電話番号        | 03-6431-1228 ※9:00~18:00(土・日・祝日を除く)                                                          |
| FAX番号       | 03-6431-1414 ※24時間受付                                                                         |
| 領収証の<br>再発行 | https://pf.gakken.jp/user/op_enquete.gsp?sid=GNS∣=004557lo&hid=OFV4M5U9L_0<br>サイト内のお問合せフォームへ |
| お問合せ        | https://pf.gakken.jp/user/op_enquete.gsp?sid=GNS∣=003515Gn&hid=9ksZvPEUv_0<br>サイト内のお問合せフォームへ |